|                                                    | Car Backseat Entertainment System                                                                                                    | Car Backseat Entertainment System                                                                                                    | Car Backseat Entertainment System                                                                                                    | Car Backseat Entertainment System                                         | Car Backseat Entertainment System                                                                                                    | Car Backseat Entertainment System                                                                                                    | Car Backseat Entertainment System                                                                                                    | Car Backseat                                                                             |
|----------------------------------------------------|----------------------------------------------------------------------------------------------------|----------------------------------------------------------------------------------------------------|----------------------------------------------------------------------------------------------------|---------------------------------------------------------------------------|----------------------------------------------------------------------------------------------------|----------------------------------------------------------------------------------------------------|----------------------------------------------------------------------------------------------------|------------------------------------------------------------------------------------------|
| Car Backseat Entertainment System<br>User's Manual | <section-header><section-header><section-header><list-item><list-item><list-item><list-item><list-item><list-item><list-item><list-item><list-item><list-item><list-item><list-item><list-item><list-item><list-item><list-item><list-item><list-item><list-item><list-item><list-item><list-item><list-item><list-item><list-item><list-item></list-item></list-item></section-header></section-header></section-header> | <text><text><text><section-header><text><text><text><text><text></text></text></text></text></text></section-header></text></text></text> | <section-header><section-header><section-header><text><image/><image/><section-header><section-header><text><text><text><text><text><text><text><text><text><text><text><list-item><list-item><section-header></section-header></list-item></list-item></text></text></text></text></text></text></text></text></text></text></text></section-header></section-header></text></section-header></section-header></section-header> | <text><text><text><text><image/><text></text></text></text></text></text> | <section-header><section-header><section-header><text><text><text><text><text><text><text><text><text><text><text><text><text><text><text><text></text></text></text></text></text></text></text></text></text></text></text></text></text></text></text></text></section-header></section-header></section-header> | <section-header><section-header><section-header><section-header><section-header><section-header><section-header><section-header><text><text><text><text><text><text><text><text><text><text></text></text></text></text></text></text></text></text></text></text></section-header></section-header></section-header></section-header></section-header></section-header></section-header></section-header> | <section-header><section-header><section-header><section-header><text><text><section-header><section-header><section-header><section-header><text><text><text><text><text><text><text><text><text><text><text><text><text><text><text><text><text></text></text></text></text></text></text></text></text></text></text></text></text></text></text></text></text></text></section-header></section-header></section-header></section-header></text></text></section-header></section-header></section-header></section-header> | <text><text><text><text><text><list-item></list-item></text></text></text></text></text> |
|                                                    | -1-                                                                                                    | -2-                                                                                                    | -3-                                                                                                    | -4-                                                                       | -5-                                                                                                    | -6-                                                                                                    | -7-                                                                                                    |                                                                                          |

## Entertainment System

## tings and data of the unit

| Back up my data                                                                 |
|---------------------------------------------------------------------------------|
| Back up app data, Wi -Fi passwords, and other estings to Google servers         |
| Beckup account                                                                  |
|                                                                                 |
| Automatic restore                                                               |
| When reinstalling an app, restore backed up settings 🐱 and data                 |
| IRIDONAL DATA                                                                   |
| Factory data reset                                                              |
|                                                                                 |
|                                                                                 |
| Recovery Mode                                                                   |
| Reboot into the system in Recovery Mode.Can clear the<br>data or system sporade |

ne and time display format

and other information

he unit is removable from the car back seat. Built-in

n take and enjoy it anywhere.

ar audio system to share wonderful sounds

less headphone avoid being disturbed

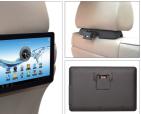

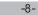